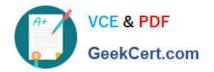

# 7303<sup>Q&As</sup>

Avaya CallPilot Implementation Exam

## Pass EC-COUNCIL 7303 Exam with 100% Guarantee

Free Download Real Questions & Answers PDF and VCE file from:

https://www.geekcert.com/7303.html

100% Passing Guarantee 100% Money Back Assurance

Following Questions and Answers are all new published by EC-COUNCIL Official Exam Center

- Instant Download After Purchase
- 100% Money Back Guarantee
- 365 Days Free Update
- 800,000+ Satisfied Customers

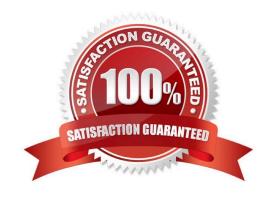

# VCE & PDF GeekCert.com

#### https://www.geekcert.com/7303.html 2024 Latest geekcert 7303 PDF and VCE dumps Download

#### **QUESTION 1**

The Avaya CallPilot 600r servers are standalone systems that interface with the Meridian 1 and Communication Server 1000 PBX switches for multimedia connectivity. Which hardware component is used to complete the physical connection from the MPB96E card in the server and the MGate card installed in the switch?

- A. CT Bus cable
- B. Serial modern
- C. CAT5Ethernet cable
- D. NTRH2014 triple DS30X cable

Correct Answer: D

#### **QUESTION 2**

A technician is installing an Avaya CallPilot system on a customer site. After running the Setup Wizard and the Configuration Wizard \\'he technician has verified the server operating system settings are correct for the site and has rebooted the server to place the system into operation. After the reboot is complete and the technician has logged hack on to the server, which process verifies that the Avaya CallPilot server is able to receive incoming calls?

- A. Print the ControlDNs.
- B. Print the Virtual Agents.
- C. Ping the ELAN connection.
- D. Dial the VoiceMessagingDNasdefined in the Configuration Wizard.

Correct Answer: D

#### **QUESTION 3**

A customer who uses Microsoft Outlook as their Email application is installing Avaya CallPilot RIs.

5.0 Desktop Messaging.

Which message delivery options, provided by the "Deliver-to" feature, controls where new Avaya CallPilot messages are viewed in the Microsoft Outlook user interface?

- A. the defaultEmail Inbox orthe Sent items folder
- B. the default Email Inbox or a separate Avaya CallPilotInbox
- C. the default Draft items folder or a personal folder created by the user
- D. the Outlook Voice Messages Inbox or a separate Avaya CallPilotInbox

Correct Answer: B

### https://www.geekcert.com/7303.html 2024 Latest geekcert 7303 PDF and VCE dumps Download

#### **QUESTION 4**

| Which two | additional software | packages are | e installed during | the Avay | a CallPilot Re | porter installation? |
|-----------|---------------------|--------------|--------------------|----------|----------------|----------------------|
|           |                     |              |                    |          |                |                      |

- A. Adobo Acrobat
- B. Crystal Repots
- C. Application Builder
- D. a Sybase database

Correct Answer: BD

#### **QUESTION 5**

A technician has completed the configuration and programming for an implementation of a new Avaya CallPilot system. When the Avaya CallPilot is rebooted, over which local Area Network (LAN) connection does the Communication Server 1000 communicate with the Avaya CallPilot voicemail system?

- A. DSO
- B. CLAN
- C. ELAN
- D. SLAN
- E. TLAN

Correct Answer: C

Latest 7303 Dumps

7303 PDF Dumps

7303 Braindumps